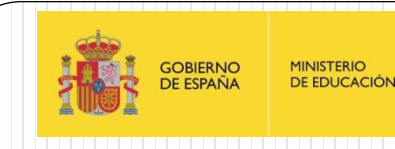

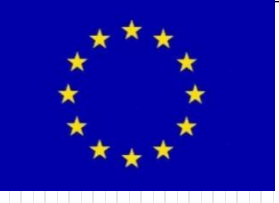

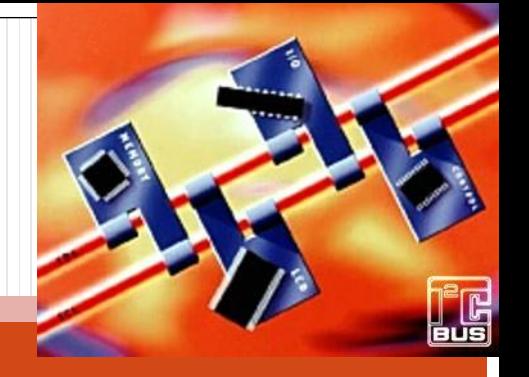

# Sensor de temperatura I2C: TC74

IES Juan de la Cierva

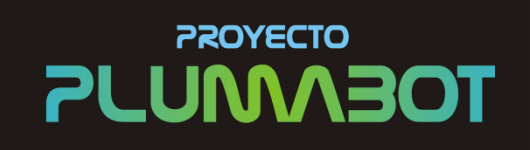

Plataforma Universal Microcontrolada

Fernando Remiro Domínguez

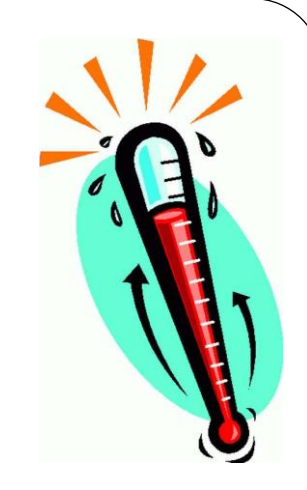

# Sensor de Temperatura TC74

- Combinación de sensor de Temperatura, conversor A/D de 8 bits e interface I2C en un solo C.I.
- Siempre será dispositivo esclavo y estará recibiendo o emitiendo datos cuando se lo solicite el Maestro del bus
- Dirección asignada en I2C como esclavo: **1-0-0-1-1-0-1** (hay otras 7 direcciones distintas que se podrían asignar bajo pedido a Microchip)

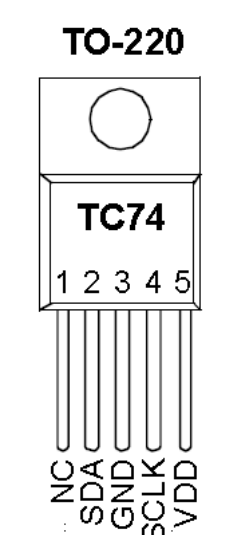

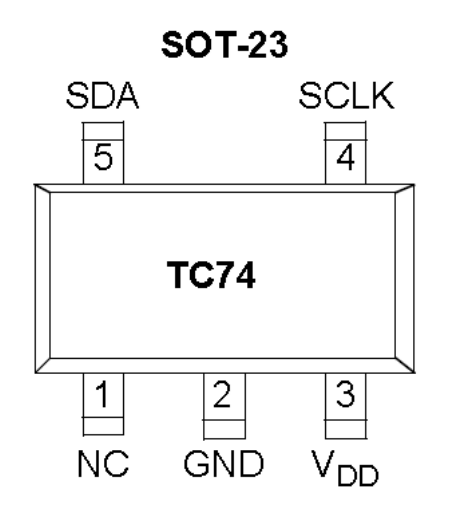

## Sensor de Temperatura TC74

### **Funcionalidad: ¿Qué puede hacer y para qué puede servir?**

- Medida de temperatura: de -65ºC a 127ºC
- Precisión de ±2ºC de +25ºC a 85ºC y ±3ºC de 0ºC a 125ºC
- Resolución de 8 bits: 1ºC
- Proporciona valor en binario y valores negativos en complemento a 2
- Tensión de alimentación: 2,7V a 5,5V
- Consumo "en operación" de 200 μA y "en standby" de 5 μA
- **Interface: ¿Cómo nos comunicamos con él desde un microcontrolador?**
	- Es esclavo de un bus I2C
	- Tiene una dirección asignada en el bus
	- Tramas de lectura y escritura en I2C
	- Comandos admitidos y formatos conocidos especificados a continuación

### TC74: Diagrama de bloques funcional

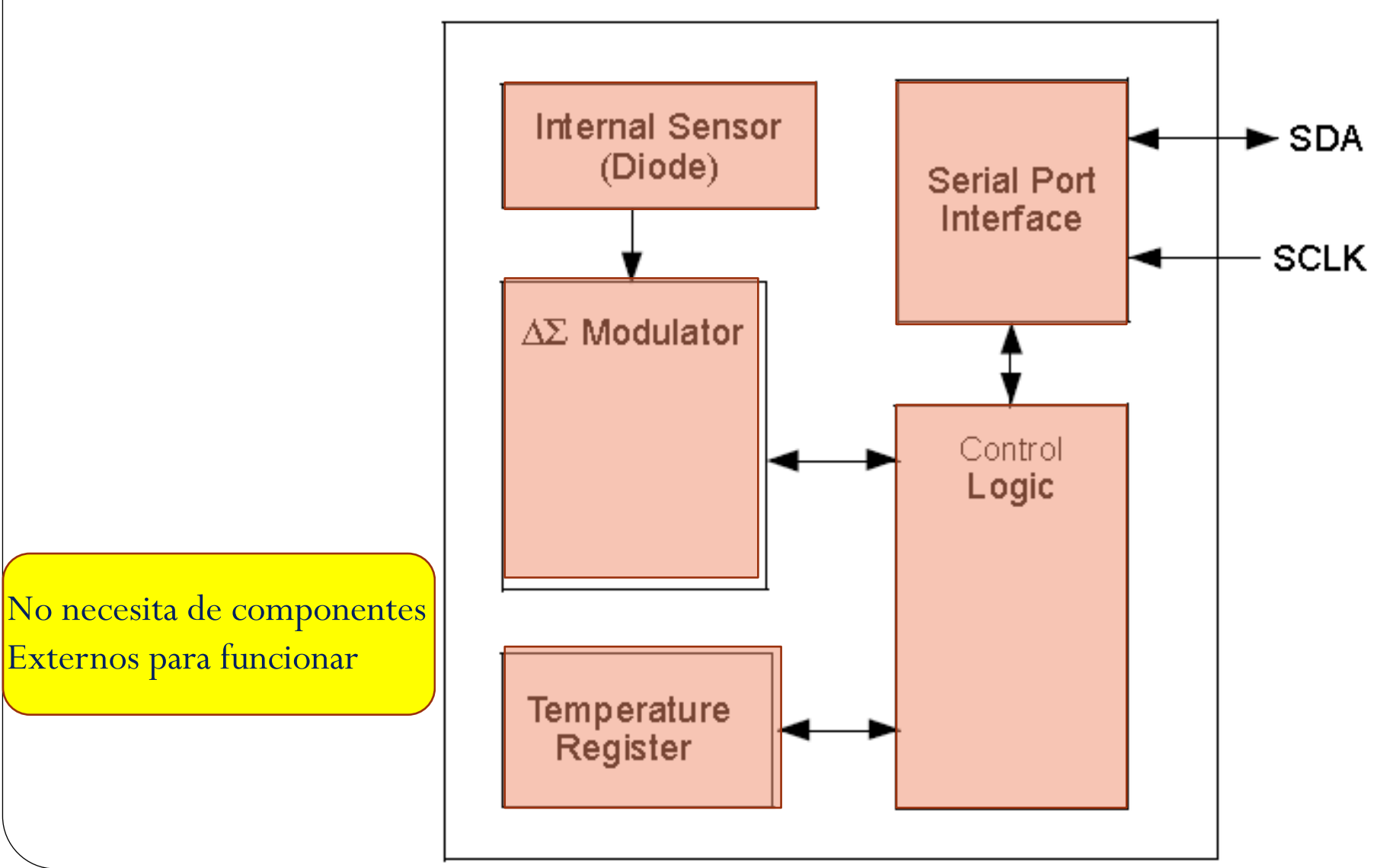

# Funcionamiento: Medida de la temperatura

- El integrado realiza la adquisición y conversión de temperaturas mediante un sensor de estado sólido con una resolución de ±1ºC
- En modo de operación normal, se toman y convierten 8 muestras por segundo y el resultado de la conversión se almacena en un registro interno al que se puede acceder en cualquier momento vía serie mediante el bus I2C
- El C.I. se puede situar en modo de bajo consumo (Stand-by) en el que se suspende la adquisición de temperatura y queda retenido en el registro interno el resultado de la última conversión.
- Internamente existe un registro de configuración (**CONFIG**) donde hay un bit (**SHDN**)
- que establece el modo de trabajo: **normal** (SHDN = 0) o de **bajo consumo**   $(SHDN=1)$
- El registro de configuración interno se puede escribir y se puede leer, mientras que el registro de temperatura sólo puede ser leído
- Las lecturas y escrituras siguen las tramas típicas en un bus I2C

# Interface I2C del TC74

- Esclavo de un bus I2C con una dirección preestablecida: 1001101, no podrían convivir más de un TC74 en el mismo bus salvo que le encarguemos a Microchip sensores con otras direcciones bajo pedido: 1001xxx posibles direcciones
- Interface a dos hilos: SCL entrada del reloj generado por el Maestro del bus y SDA entrada o salida de datos en función del sentido establecido por el maestro tras un byte de control inicial
- La **máxima frecuencia** de reloj de entrada admitida por el dispositivo es de 1**00kHz**
- Las tramas de comunicación siempre se inician de manera idéntica: Bit de START
	- Byte de Control con la dirección del TC74 seguido de bit 0 (escritura) ó 1 (lectura)
	- Bit de ACK por parte del TC74
	- ……lo que sigue ya depende del comando en particular

### LECTURA DE UN BYTE EN EL REGISTRO

#### **Read Byte Format**

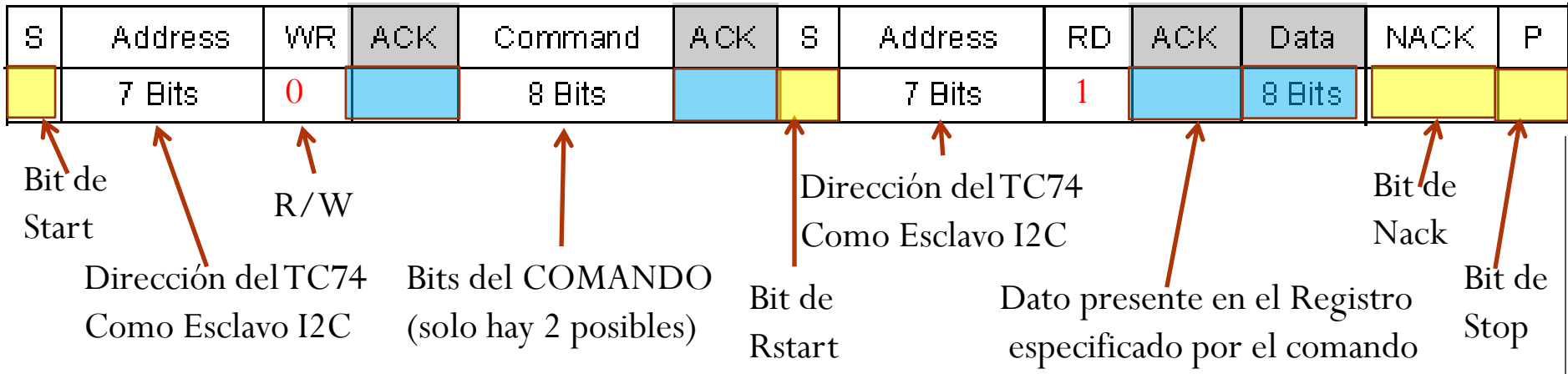

En "amarillo" lo que tiene que poner el Maestro: el microcontrolador

En azul lo que pondrá el Esclavo: TC7

Con la primera parte de la trama se indica a qué registro se desea acceder (dependerá del comando : RTR o RWCR) y con la segunda parte de la trama se realiza la lectura del byte

## ESCRITURA DE UN BYTE EN EL REGISTRO

#### **Write Byte Format**

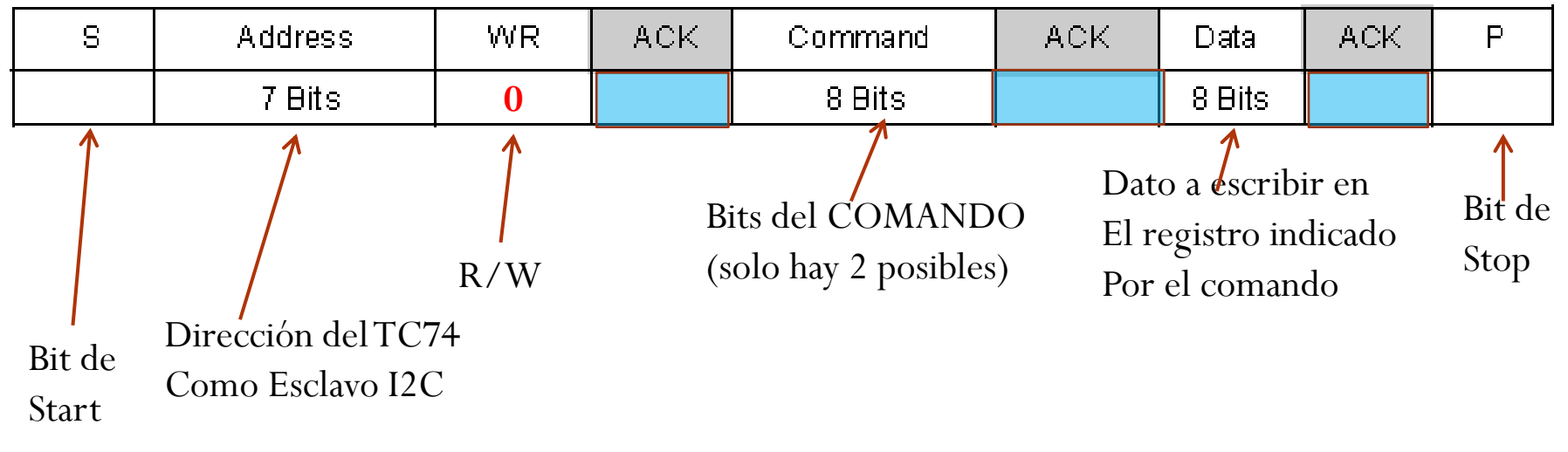

### **COMANDOS POSIBLES**:

- **RTR=0x00 Leer Registro Temperatura**
- RWCR=0x01 Leer/Escribir Configuración

En este cao solo tendría sentido ESCRIBIR CONFIGURACIÓN (Comando RWCR=0x01)

### Registros internos: Registros de configuración

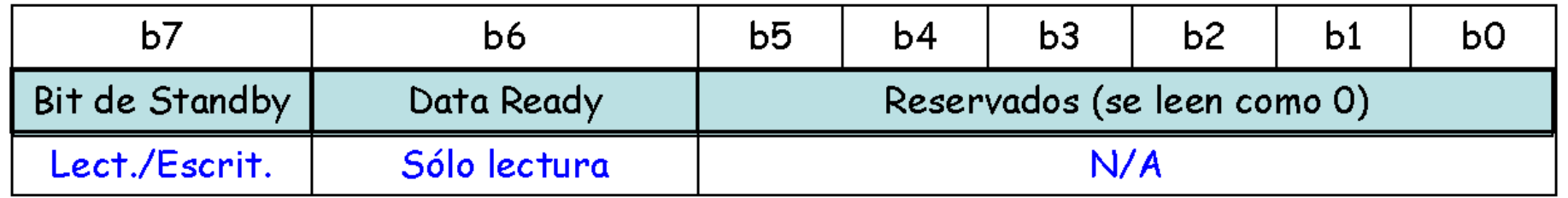

- **Bit de Standby**: si está a 1 sitúa al C.I. en bajo consumo, sin realizar conversiones, si a 0 en modo normal
- **Data Ready:** valor de temperatura disponible en el registro si está a 1 el bit. Estará a cero al alimentar el C.I. antes de que se haga la primera conversión y también cuando está en modo standby

Tras un "Power On Reset", el registro arranca con el valor **0x00**, por tanto en **modo normal**

### Registros internos: Registro de temperatura

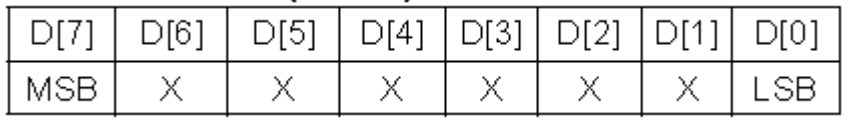

- Nos proporciona el valor en binario resultante de la última conversión A/D, cada **unidad**  representa **un grado centígrado**
- Tras un **POR**, se carga con 0x00 hasta que finalice la primera conversión, se sabe porque el bit **DataReady** del registro **CONFIG** pasa a 1
- Los datos se representan en complemento a 2.

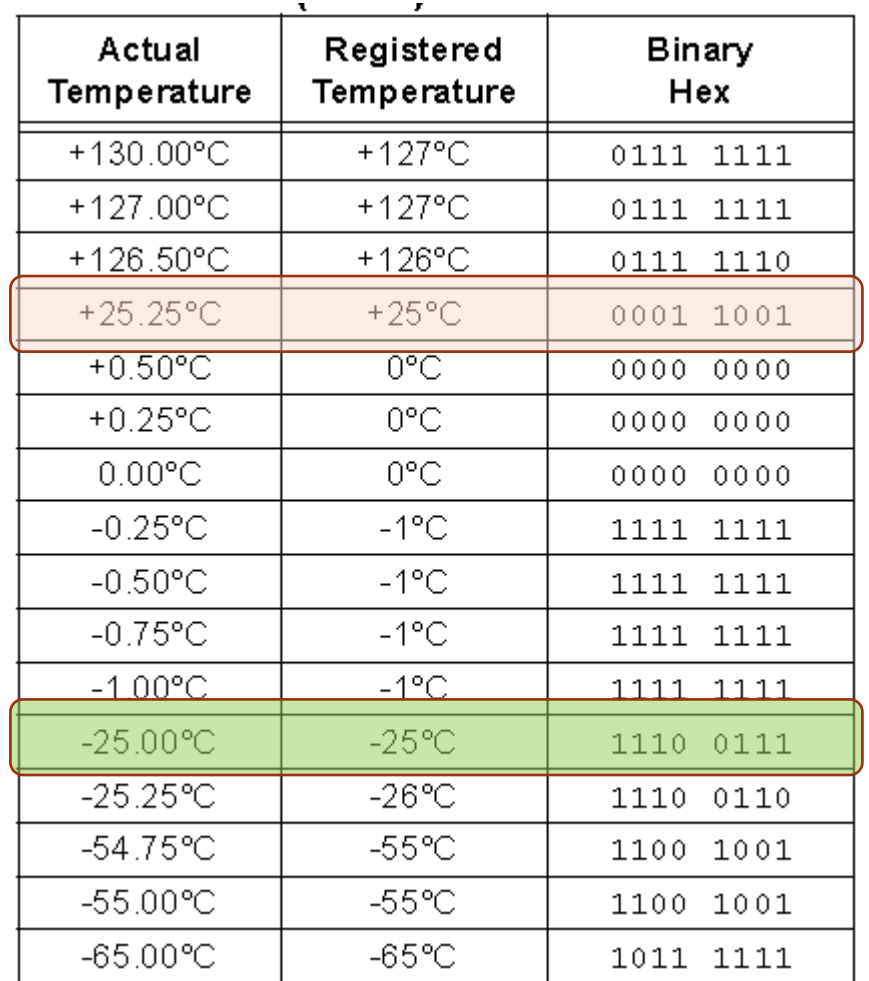

### Trama para Lectura de la Temperatura

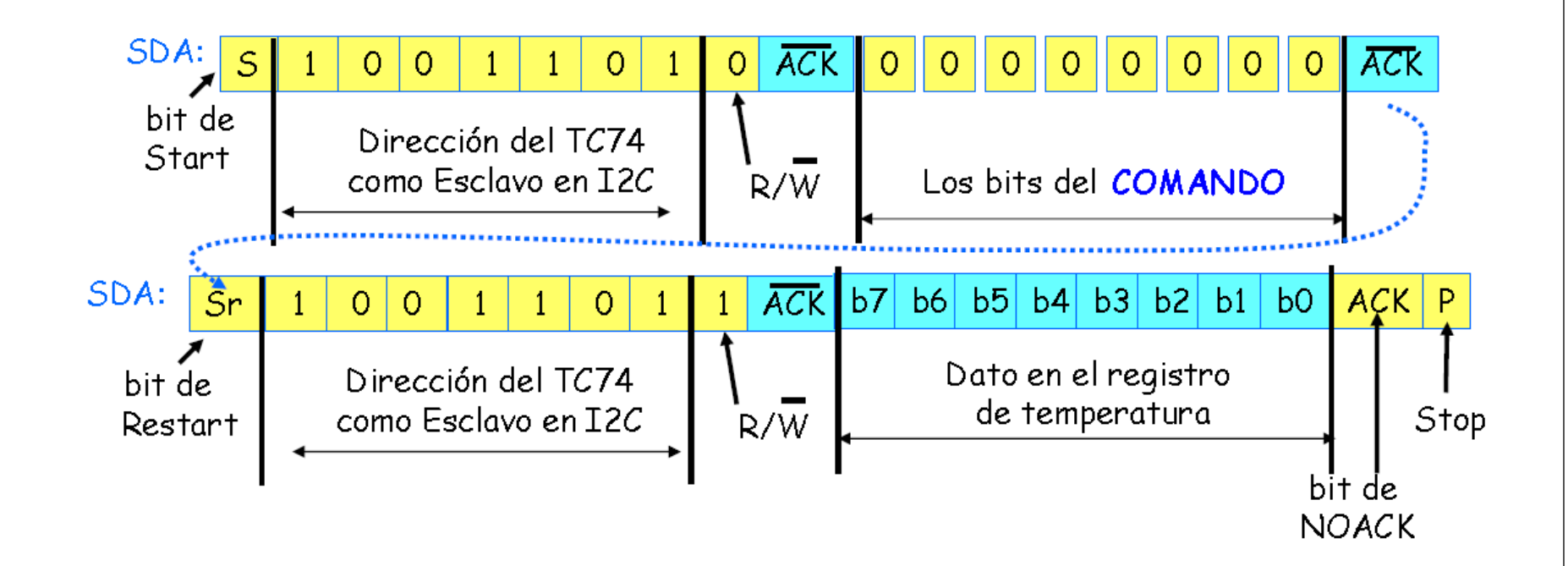

En "amarillo" lo que tiene que poner el Maestro: el microcontrolador PIC En azul lo que pondrá el Esclavo: TC74

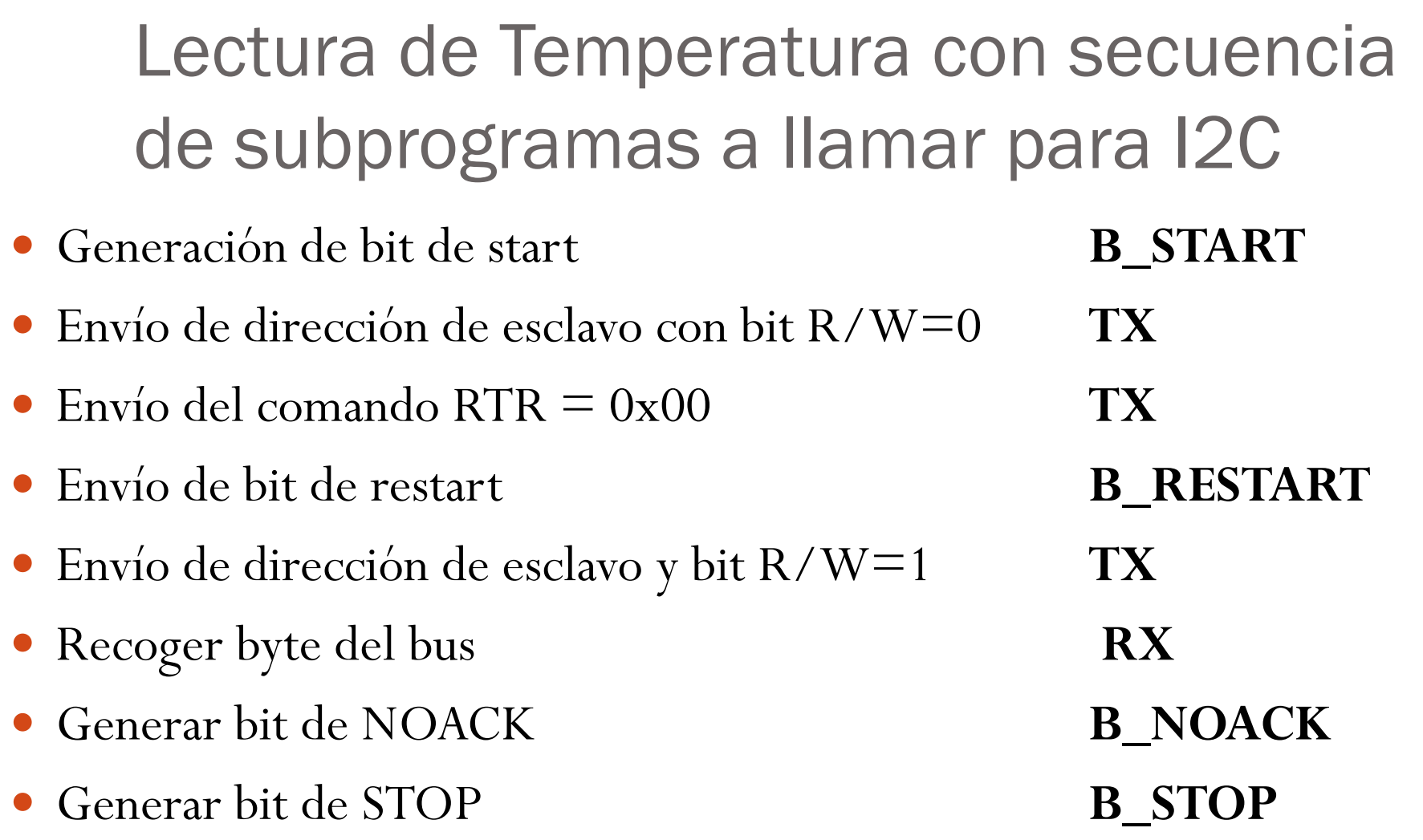

### Otra posible lectura de temperatura

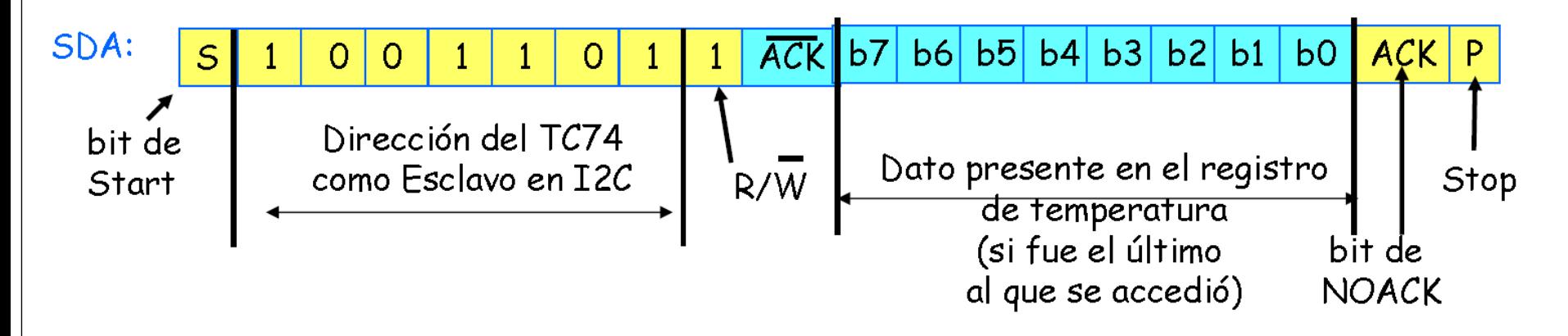

Si se desean recoger sucesivos valores de temperatura, sería suficiente con haber "escrito" al principio un comando de lectura de temperatura ( $RTR = 0x00$ ) y luego se podrían leer los valores de temperatura enviando sucesivas tramas como la mostrada arriba

### Otra posible Lectura de un registro

- Generación de bit de start **B\_START**
- Envío de dirección de esclavo y bit R/W=1 **TX**
- **Recoger byte del bus RX**
- Generar bit de NOACK **B\_NOACK**
- Generar bit de STOP **B\_STOP**

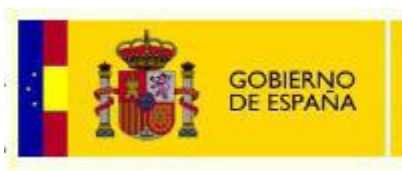

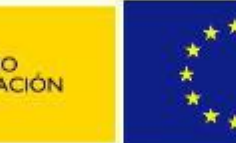

**Unión Europea Fondo social Europeo** El FSE invierte en tu futuro

- Realizado dentro del "Proyecto PLUMA (Plataforma Universal Microcontrolada) Desarrollo de Aplicaciones Didácticas e Industriales", encuadrado en la convocatoria del Ministerio de Educación según Resolución de 5 de abril de 2011, de la Secretaria de Estado de Educación y Formación Profesional, por la que se convocan ayudas destinadas a la realización de proyectos de innovación aplicada y transferencia del conocimiento en la formación profesional del sistema educativo.
- Según la Resolución de 21 de octubre de 2011, de la Secretaria de Estado de Educación y Formación Profesional, por la que se conceden ayudas destinadas a la realización de proyectos de innovación aplicada y transferencia del conocimiento en la formación profesional del sistema educativo a este proyecto se le conceden 537.627,94 € de ayuda.
- El proyecto cuenta con la cofinanciación del Fondo Social Europeo.

Se hace constar de forma expresa que el contenido difundido y publicado por este medio compromete exclusivamente al autor o autores del mismo.

### Licencia

**Este documento ha sido liberado bajo Licencia GFDL 1.3 (GNU Free Documentacion License). Se incluyen los términos de la licencia en español (Castellano) al final del mismo.**

#### *Copyright (C) 2012 PROYECTO PLUMA.*

*Permission is granted to copy, distribute and/or modify this document under the terms of the GNU Free Documentation License, Version 1.3 or any later version published by the Free Software Foundation; with with the Invariant Sections being Texts and graphics of Front-Cover, this license and the obligaciones de los beneficiarios de las ayudas. A copy of the license is included in the section entitled "GNU Free Documentation License".*

#### *Copyright (c) 2012 PROYECTO PLUMA.*

*Se otorga permiso para copiar, distribuir y/o modificar este documento bajo los términos de la Licencia de Documentación Libre de GNU, Versión 1.3 o cualquier otra versión posterior publicada por la Free Software Foundation; siendo las Secciones Invariantes los Textos y gráficos de Cubierta Delantera, la licencia y las obligaciones de los beneficiarios de las ayudas. Una copia de la licencia está incluida en la sección titulada Licencia de Documentación Libre de GNU.*